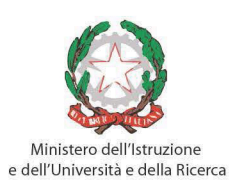

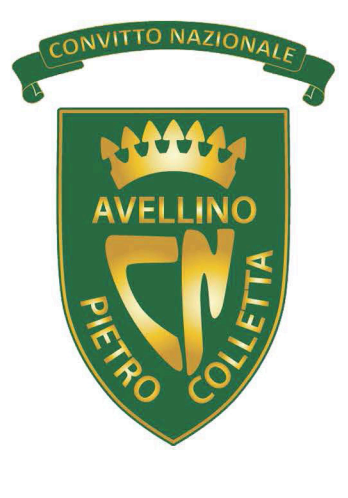

# **ISTITUZIONE EDUCATIVA STATALE**

Convitto Nazionale "Pietro Colletta"

Scuola Primaria Scuola Secondaria di Primo Grado Scuola Secondaria di Secondo Grado: Liceo Classico - Liceo Classico Europeo

# VI REGOLAMENTO RETE INFORMATICA **D'ISTITUTO**

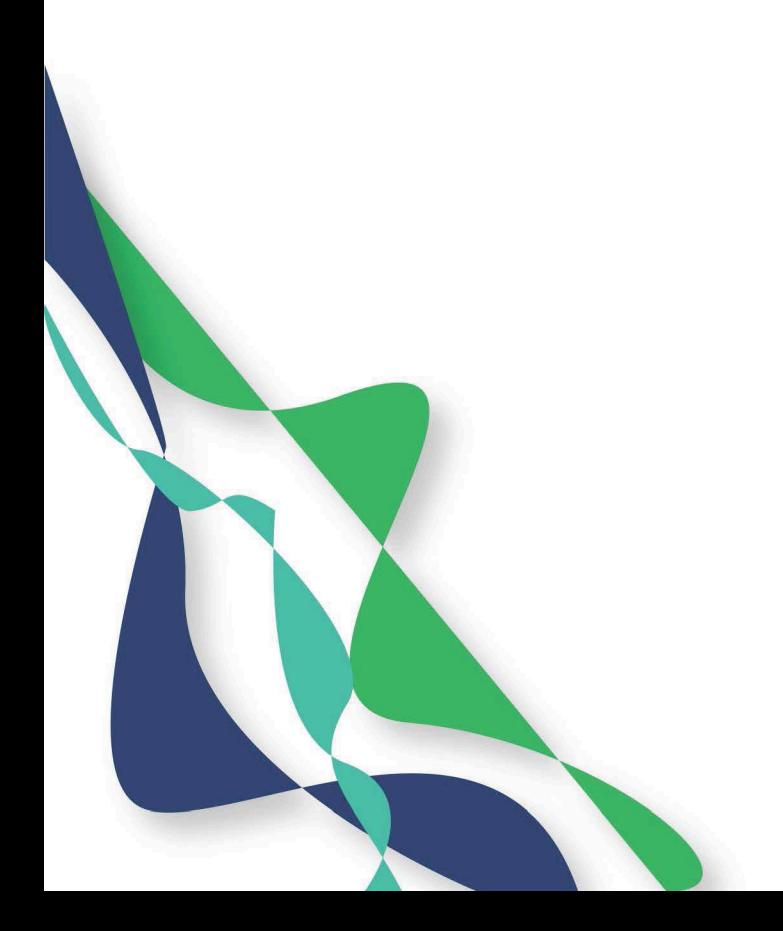

#### **VI REGOLAMENTO**

#### **RETE INFORMATICA D'ISTITUTO**

#### **Art. 1 – Laboratori d'informatica**

1. Ogni anno scolastico il Dirigente individua un Responsabile per la Rete ed i Laboratori d'informatica.

2.Il personale che opera con la Rete deve settimanalmente provvedere ad effettuare copie di backup del lavoro svolto. Tali supporti dovranno essere custoditi in luogo sicuro. Il riutilizzo di supporti di memorizzazione, per altri scopi, deve prima prevedere la loro formattazione.

3. Gli alunni, gli esterni ed il personale non preposto non possono accedere, né fisicamente né informaticamente, ai siti in cui sono custoditi dati e/o informazioni sensibili.

4. Il calendario delle lezioni con utilizzo dei laboratori e delle postazioni di informatica, deve essere stabilito,all'inizio di ogni anno scolastico, dagli incaricati della stesura dell'orario in coordinamento con il Responsabile.

5. L'accesso ai laboratori e/o alle postazioni di informatica in momenti diversi da quelli stabiliti deve essere autorizzato e concordato con il Rettore o con il Responsabile. I collaboratori scolastici riceveranno il calendario con le relative autorizzazioni.

6. I docenti che accompagnano gruppi di studenti devono stabilire per ognuno di loro la postazione che occuperà per tutto l'anno scolastico; i docenti compileranno uno schema piantina e consegneranno copia al Responsabile.

7. Copia di tutti gli schemi-piantine sarà consegnata, a cura del Responsabile, al Rettore e custodita in cassaforte.

8. All'ingresso in laboratorio si deve accertare che tutto sia in ordine. Ove si riscontrassero malfunzionamenti o mancanze si dovranno riferire prontamente, senza alcuna manomissione, al Responsabile o al Rettore.

9. Lo spostamento di apparecchiature multimediali in altro laboratorio o in aula, se non previsto nel piano orario di utilizzo, deve essere richiesto con congruo anticipo al Responsabile.

10. Gli allievi devono sistemare gli zaini in una zona del laboratorio che non impedisca il regolare transito e senza arrecare danno agli impianti. Laddove non fosse possibile sistemare gli zaini in maniera adeguata, gli allievi sono tenuti a lasciare gli stessi nel corridoio.

11. Non è possibile spostare le tastiere, le stampanti, i mouse, le casse o qualunque altra attrezzatura, senza autorizzazione del Responsabile.

12. Il personale e gli studenti dovranno aver cura di rispettare le procedure corrette di accensione, di utilizzo e di spegnimento delle macchine. E' fatto divieto di mangiare o ingerire liquidi nei laboratori.

13. E' possibile l'utilizzo di CD, DVD, HD, Pen Drive personali, solo previa autorizzazione del Responsabile.

14. L'uso delle stampanti, ove necessario, va effettuato solo a conclusione del lavoro ed è subordinato ad una preventiva anteprima di stampa per evitare spreco di carta e toner.

15. Prima di uscire dal laboratorio occorre accertarsi che le sedie siano al loro posto, che non vi siano cartacce o rifiuti e che tutte le apparecchiature elettriche siano spente.

16. In ogni ambiente è conservata la manualistica, opportunamente numerata, del software e dell'hardware delle postazioni presenti. Per accedere alla manualistica e ai CD relativi occorrerà riferirsi al Responsabile.

17. Per motivi di manutenzione ordinaria e/o straordinaria, i PC possono essere riformattati dai Responsabili senza alcun preavviso. Si consiglia, pertanto, di salvare i dati nei supporti di memoria in dotazione o nelle apposite cartelle di backup previste.

18. Periodicamente il Responsabile provvederà a coordinare l'aggiornamento del software antivirus e a verificare la consistenza dei firewall.

19. La violazione del presente Regolamento potrà comportare la temporanea o permanente sospensione dell'accesso ad Internet e/o alle risorse informatiche.

#### **Art. 2 - Policy d'Istituto**

1. Falsificazioni e imbrogli sono comportamenti vietati dalla legge e censurati dall'istituzione Scolastica.

2. E' vietato cancellare o alterare file presenti in hard disk.

3. Gli utenti possono utilizzare le postazioni dell'istituto per accedere in INTERNET, solo per scopi didattici o collegati alle attività di lavoro degli uffici.

4. I software installati sono ad esclusivo uso didattico. Chiunque abbia bisogno di aggiornamenti o nuovi applicativi da acquistare deve farne richiesta al Responsabile tramite l'apposito modulo.

5. Non è possibile effettuare copie del software presente nelle postazioni, salvo autorizzazione del Responsabile e solo nel caso si tratti di free software.

6. Non è possibile utilizzare e/o installare software diverso da quello di cui la scuola è regolarmente dotata di licenza di utilizzo (l'elenco del software di cui la scuola possiede licenza è a disposizione per la consultazione nei laboratori; in ogni caso ci si può riferire al Responsabile). Si richiama l'osservanza delle norme sul rispetto del diritto d'autore e del copyright.

7. E' vietato adottare comportamenti che possano interferire con la privacy e con la libertà di espressione.

8. E' vietato leggere o consultare le tracce di navigazione di altri utenti.

9. E' vietato inviare fotografie personali, di amici, di compagni o di terzi.

10. E' vietato connettersi a siti proibiti, social network, chat e quant'altro non pertinente alle attività svolte e comunque qualsiasi richiesta di accesso va sempre autorizzata dal docente Responsabile

11. Il software reperibile sulla Rete può essere coperto da brevetti e/o vincoli di utilizzo di varia natura. Leggere sempre attentamente la documentazione di accompagnamento prima di utilizzarlo, modificarlo o ridistribuirlo in qualunque modo e sotto qualunque forma.

12. E' vietato tentare di alterare la propria identità di Rete o tentare di impedire la propria identificazione.

13. E' vietato utilizzare le postazioni per arrecare molestie *(cfr. III Regolamento Iscrizione e disciplina – CAPO IV Prevenzione e contrasto del bullismo e cyberbullismo).*

14. Occorre rispettare le regole di buon comportamento in Rete (*netiquette*).

15. In Rete occorre sempre rispettare tutti i vincoli di legge.

16. Comportamenti palesemente scorretti da parte di un utente, quali violare la sicurezza di archivi e computer della Rete, violare la privacy di altri utenti della Rete leggendo o intercettando la posta elettronica loro destinata, compromettere il funzionamento della Rete e degli apparecchi che la costituiscono con programmi (virus, trojanhorses, ecc.) costruiti appositamente, costituiscono dei veri e propri crimini elettronici e come tali sono punibili.

17. I docenti d'aula discuteranno con gli allievi della policy della scuola e degli eventuali problemi che possono verificarsi nell'applicazione delle regole relative all'uso di internet.

### **Art. 3 - Account**

1. Gli utenti che ottengono un account per l'ingresso nella Rete d'istituto devono prendere visione del presente Regolamento e firmare in calce.

2. Gli allievi accedono alla Rete tramite un account di classe e dei diritti da esso gestiti a cura del Responsabile. Gli alunni provvisti di apparecchiature mobili accedono alla Rete con relativa password e solo ed esclusivamente per fini didattici.

3. Il personale può acquisire il diritto all'accesso alla Rete completo, locale o remoto, richiedendolo al Responsabile, previa autorizzazione del D.S..

4. Per tutti gli account va indicata una data di presumibile scadenza al termine della quale l'account verrà automaticamente disabilitato per motivi di sicurezza, salvo proroga.

5. Verificata la disponibilità di prese per la connessione fisica e di indirizzi di Rete, qualunque dipendente dell'Istituto può richiedere di connettere alla Rete locale dell'istituzione Scolastica altri calcolatori utili per le proprie attività didattiche. La connessione è possibile previa autorizzazione del Responsabile o del DS.

6. Per la connessione temporanea di macchine di visitatori è disponibile un apposito numero di Rete, che verrà reso noto dal Responsabile previa autorizzazione del Dirigente Scolastico. Tali connessioni saranno annotate sull'apposito registro che riporterà anche gli eventuali collegamenti Internet.

7. Tutti i dipendenti, docenti, educatori, assistenti, collaboratori e allievi, secondo disponibilità e previa autorizzazione del Dirigente Scolastico, possono richiedere un account di mail per la posta.

8. Chiedere un account comporta l'accettazione implicita delle norme d'uso per le macchine comuni e delle norme previste nei commi precedenti.

## **Art. 4 - Internet**

1. Il Responsabile coordina la configurazione del software di navigazione, con limitazione ai siti proibiti, social network, chat, ecc.

2. E' vietato alterare le opzioni del software di navigazione.

3. L'Istituzione Scolastica possiede un sito web per il quale è stato nominato un Referente. E' possibile richiedere la pubblicazione sul sito di rubriche o pagine: la richiesta verrà vagliata ed eventualmente autorizzata dal Referente. La pubblicazione in Rete di foto di alunni è possibile solo previa liberatoria da parte dei genitori, se gli alunni sono minorenni e da parte degli alunni stessi, se maggiorenni. In mancanza, è necessario sfocare i volti, con gli appositi software di ritocco fotografico.

4. Il referente del sito web dell'Istituzione assicura che il file delle Frequestly Asked Questions (FAQ) venga aggiornato a intervalli regolari quindicinali.

5. Il Responsabile provvede periodicamente a memorizzare su CD i log di navigazione e lo consegna al D.S. che lo conserva in cassaforte.

6. Gli allievi possono utilizzare i servizi di mail, quando previsto, anche in orario extrascolastico, dalle postazioni presenti nella Mediateca Scolastica.

7. I docenti possono utilizzare i servizi di mail anche in orario extrascolastico, qualora previsti, dalle postazioni presenti nell'aula docenti.

8. Nel caso di invii di mail a gruppi di destinatari si devono evitare liste di indirizzi nei campi "To:" o "Cc:" e si utilizza il campo "Bcc:".

9. Non aprire allegati provenienti da fonti non conosciute; non aprire allegati con estensione exe, com, bat; riferirsi sempre al docente d'aula o al Responsabile.

10. Prima di scaricare documenti o file da Internet chiedere al docente d'aula. Chiedere sempre il permesso prima di iscriversi a qualche concorso o prima di riferire l'indirizzo della scuola.

11. Riferire al Responsabile o al docente d'aula se qualcuno invia immagini che infastidiscono e non rispondere assolutamente al contatto.

12. Riferire al Responsabile o al docente d'aula se qualcuno su internet chiede un incontro di persona.

13. Chiedere l'autorizzazione al Responsabile per sottoscrivere una newsletter o una chat room.

14. Il docente d'aula curerà che gli allievi registrino gli accessi ad Internet, darà chiare indicazioni su come devono utilizzare internet, la posta elettronica e le chat room, informerà che le loro navigazioni saranno monitorate.

#### **Art. 5 - Netiquette (Network étiquette)**

1. Se si manda un messaggio, è bene che esso sia sintetico e descriva in modo chiaro e diretto il problema.

2. II "Subject" del messaggio deve riflettere il contenuto del testo.

3. È buona norma includere la parola "lungo" alla voce "Subject", in modo che il ricevente possa sapere in precedenza che ci vorrà tempo per leggere e rispondere a quel messaggio. Oltre le 100 righe è considerato "lungo".

4. Limitare la lunghezza delle righe a meno di 65 caratteri e inserire un ritorno del carrello (premendo Invio) alla fine di ogni riga.

5. E' buona regola non inviare mai file superiori a 50 Kilobyte. In tal caso, considerare come alternativa il trasferimento di file o la riduzione a diversi file più piccoli da inviare come messaggi separati.

6.Se si risponde ad un messaggio, evidenziare i passaggi rilevanti del messaggio originario, allo scopo di facilitarne la comprensione.

7. Si deve fare attenzione a non utilizzare espressioni gergali o acronimi se non si è certi che saranno comprese.

8. Se si vuole inviare un messaggio personale ad un gruppo, è il caso di chiedere preventiva autorizzazione al docente d'aula o al Responsabile di laboratorio.

9. Se si scopre che un messaggio personale è stato erroneamente recapitato ad una lista o gruppo, inviare un messaggio di scuse.

10. La Rete è utilizzata come strumento di lavoro. E' fatto divieto inviare messaggi inutili o frivoli o di carattere personale e, dunque, non di interesse generale.

11. Nelle mail usare la corretta punteggiatura, compreso maiuscole e minuscole.

12. Usare i simboli per dare enfasi:"Ecco \*cosa\* intendo dire". Usare i trattini in basso per le sottolineature:"\_Guerra e Pace\_ è il mio libro preferito".

13. Usare le faccine sorridenti in sostituzione del tono divoce,ma farlo con parsimonia :-) è un esempio di faccina sorridente.

14. Non inviare messaggi d'ira ("flames"), anche se si dovesse esser provocati. Se si vogliono esprimere opinioni forti su un certo testo, è opportuno segnalarlo, inserendo un FLAME ON/OFF: "FLAME ON. Quest'argomento occupa inutilmente banda di trasmissione. E' illogico e senza costrutto. FLAME OFF".

15. Non pubblicare mai, senza l'esplicito permesso dell'autore, il contenuto di messaggi di posta elettronica.

16. Non inviare tramite posta elettronica messaggi pubblicitari o comunicazioni che non siano stati sollecitati in modo esplicito e, comunque, autorizzati.

17. Non essere intolleranti con chi commette errori sintattici o grammaticali. Chi scrive, è comunque tenuto a migliorare il proprio linguaggio in modo da risultare comprensibile alla collettività.

18. Non inviare mai lettere a catena via posta elettronica. Su Internet le lettere a catena sono vietate, pena la revoca dell'account.

19. In caso si riceva qualcosa di equivoco o illegale,rivolgersi al docente d'aula o al Responsabile.

#### **Art. 6 - Password**

1. Tutti gli utenti forniti di password devono cambiare le password ricevute e consegnarne copia in busta chiusa e firmata al Responsabile. Tale busta sarà rinnovata ogni qualvolta l'utente la cambierà.

2. Le buste con tutte le password sono trasmesse al D.S. che le custodisce in cassaforte.

3. E' opportuno cambiare la password almeno una volta ogni tre mesi.

4. Le password devono avere un minimo di 8 caratteri, cifre e lettere, possibilmente minuscole e maiuscole (esempio di password sC52uOla). Sono da evitare la ripetizione di due parole brevi anche rovesciate (es. melapera, melaalem), le cifre all'inizio o in fondo alla password (es. nicola57), riferimenti espliciti alla propria persona, famiglia, scuola (es. giovanetti, smsvico3), l'utilizzo dello username come password o sequenze scontate e nomi comuni. Si suggerisce di utilizzare le iniziali di una frase che si possa ricordare facilmente (Diplomato nel 1970/71 al liceo Guarini di Ferrara = Dn 1/7aIGdF).

5. Gli utenti eviteranno di utilizzare la stessa password per servizi differenti.

6. Per ragioni di sicurezza, occorre assolutamente evitare di rendere nota a terzi la propria password. Se ciò accadesse occorrerà cambiare immediatamente password.

7. Il Responsabiledisabiliteràlafunzionedimemorizzazionedellepasswordnei browser.

8. Il Responsabile attiverà le password sia su Windows che sullo screensaver, avendo cura, in quest'ultimo caso, che i tempi siano adeguati.